Информатика

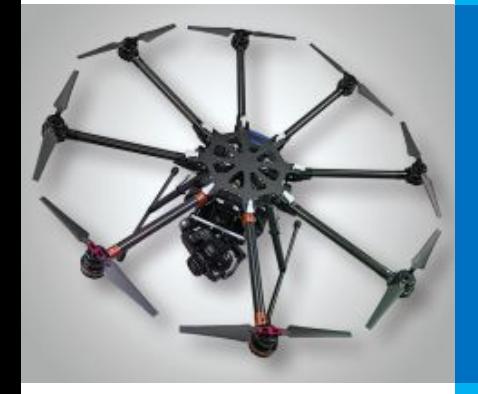

## **ПРЕДСТАВЛЕНИЕ ЧИСЕЛ В КОМПЬЮТЕРЕ**

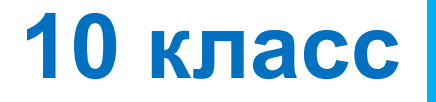

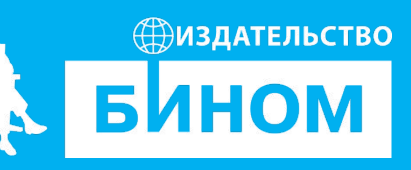

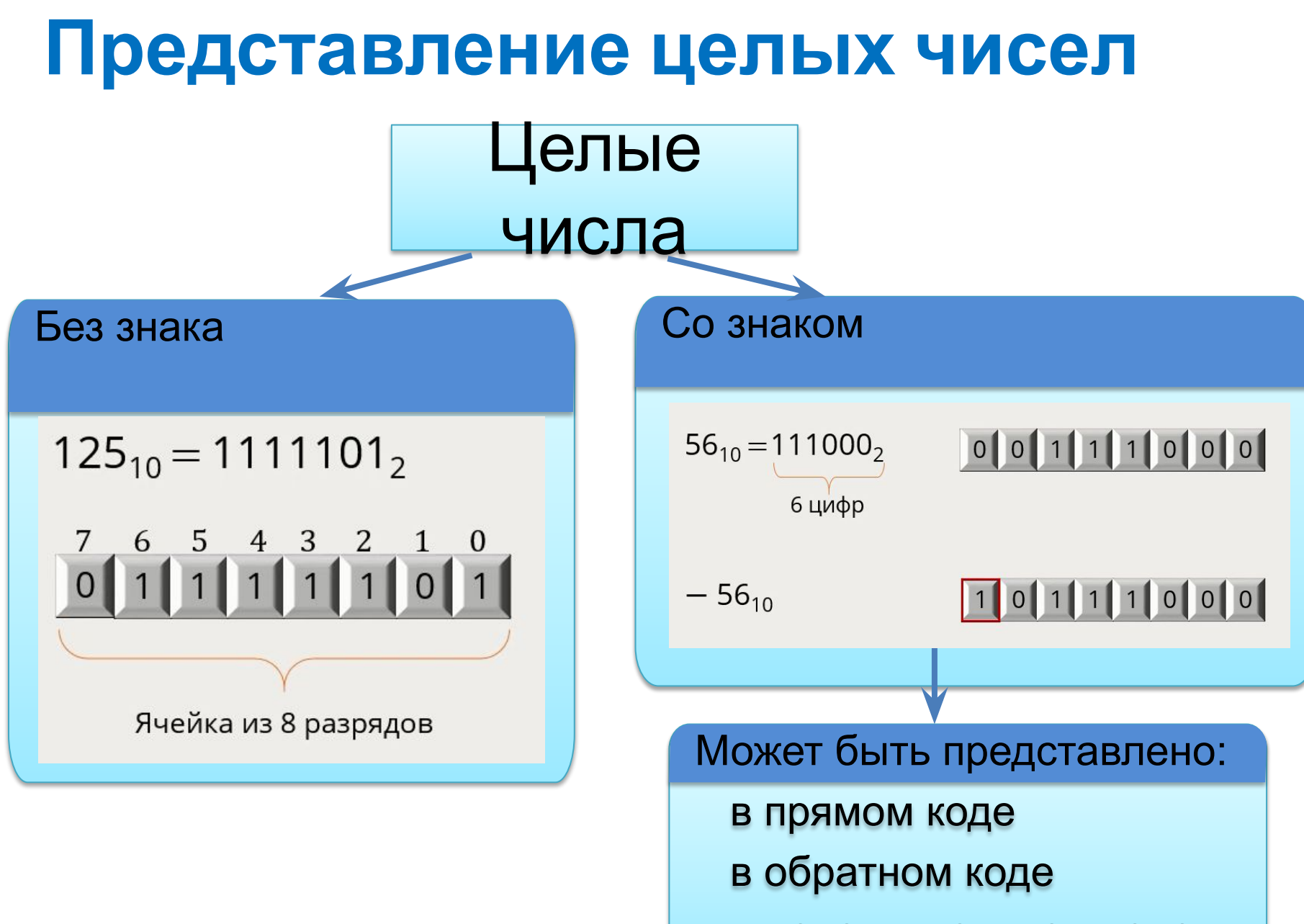

в дополнительном коде

## МК **Представление дробных (вещественных) чисел** Дробные числа

С фиксированной точкой (редко используется)

 $\rightarrow$  0000 0000. 0000 0101

С плавающей точкой

 $125_{10} = 1111101_{2}$ 

Экспоненциальная форма числа:  $1111101_2 = 0.1111101 \cdot 10^{111}$ 

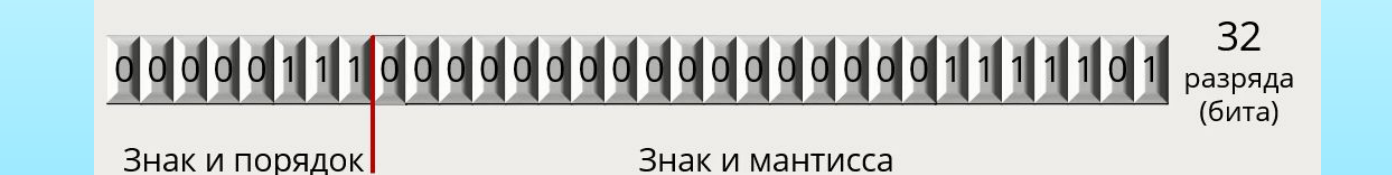